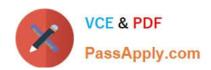

# HPE2-T34<sup>Q&As</sup>

Using HPE OneView

# Pass HP HPE2-T34 Exam with 100% Guarantee

Free Download Real Questions & Answers PDF and VCE file from:

https://www.passapply.com/hpe2-t34.html

100% Passing Guarantee 100% Money Back Assurance

Following Questions and Answers are all new published by HP Official Exam Center

- Instant Download After Purchase
- 100% Money Back Guarantee
- 365 Days Free Update
- 800,000+ Satisfied Customers

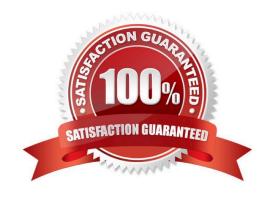

# https://www.passapply.com/hpe2-t34.html 2024 Latest passapply HPE2-T34 PDF and VCE dumps Download

## **QUESTION 1**

**DRAG DROP** 

Match the security features of HPE OneView with their use cases.

Select and Place:

| Feature                  | Use Case                                                                                                    |                                                    |
|--------------------------|----------------------------------------------------------------------------------------------------|----------------------------------------------------|
| rtifcate based trust     | Identity validation for management network transactions.                                                        |                                                    |
| le tased access control  | Secure form of user authentication based on                                                                     |                                                    |
| ope based access control | "what you know" and "what you have".                                                                            |                                                    |
| vo-factor authentication | Restriction of user rights to a subset of resources within the infrastructure.                                  |                                                    |
|                          | Restriction of user rights to perform actions (create, read, update, delete, or use) to                         |                                                    |
|                          | specific resources within a category.                                                                           |                                                    |
| ect Answer: Feature      | specific resources within a category.  Use Case                                                                 |                                                    |
|                          | Use Case  Identity validation for management network                                                            | Two-factor authentication                          |
|                          | Use Case                                                                                                    | Two-factor authentication                          |
|                          | Use Case  Identity validation for management network                                                            | Two-factor authentication  Certificate based trust |
| ect Answer: Feature      | Use Case  Identity validation for management network transactions.  Secure form of user authentication based on |                                                    |

#### **QUESTION 2**

HOTSPOT

A customer has a four node ESXi cluster. They update drivers via vCenter Update Manager and want use HPE

# https://www.passapply.com/hpe2-t34.html

2024 Latest passapply HPE2-T34 PDF and VCE dumps Download

OneView Server Profile Templates to update the firmware while the systems are online. Click on the place they should select within the server profile template to update the firmware while the systems are online.

Hot Area:

| Server Profile      |                                                                                                    |
|---------------------|----------------------------------------------------------------------------------------------------|
| Firmware            |                                                                                                    |
| Firmware baseline   | Service Pack for ProLiant version 2017.04.0 ~                                                         |
|                     | Force installation                                                                                    |
| Installation Method | Firmware and OS Drivers using Smart Update Tools Firmware only using Smart Update Tools Firmware only |
| Activate firmware   | Immediately At a scheduled date and time Not scheduled                                                |
| J                   |                                                                                                    |

Correct Answer:

## https://www.passapply.com/hpe2-t34.html 2024 Latest passapply HPE2-T34 PDF and VCE dumps Download

Server Profile v Edit ESXi on BL460c Gen9 Server Profile **Firmware** Service Pack for ProLiant version 2017.04.0 Firmware baseline Force installation Installation Method Firmware and OS Drivers using Smart Update Tools Firmware only using Smart Update Tools Firmware only Immediately At a scheduled date and time Not scheduled Activate firmware Changed: Firmware baseline to "Service Pack for ProLiant version 2017.04.0" OK Cancel

#### **QUESTION 3**

Match the HPE OneView element to its function.

Select and Place:

| Element                    | Function                                                                          |  |
|----------------------------|-----------------------------------------------------------------------------------|--|
| endosure group             | conceptual view of a single enclosure within a group.                             |  |
| logical enclosure          | Within a group.                                                                   |  |
| logical interconnect       | provides fabricconfigurations which are pre-selected before enclosures are added. |  |
| logical interconnect group | pre-selected before enclosures are added.                                         |  |
|                            | template that cefines a consistent configuration for a logical enclosure.         |  |
|                            | represents the available networks, uplink                                         |  |
|                            | sets, and stacking links for a set of physical interconnects.                     |  |

Correct Answer:

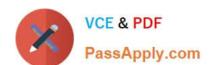

# https://www.passapply.com/hpe2-t34.html 2024 Latest passapply HPE2-T34 PDF and VCE dumps Download

| Element | Function                                                                                              |
|---------|----------------------------------------------------------------------------------------------------|
|         | conceptual view of a single enclosure logical enclosure within a group.                               |
|         | provides fabricconfigurations which are pre-selected before enclosures are added                      |
|         | template that cefines a consistent configuration for a logical enclosure.                             |
|         | represents the available networks, uplink sets, and stacking links for a set of physic interconnects. |

#### **QUESTION 4**

Which resource categories can be included in a scope? (Choose two.)

- A. firmware bundles
- B. racks
- C. enclosures
- D. data centers

Correct Answer: AB

### **QUESTION 5**

Which HPE OneView logical resource is used to define default server connectivity characteristics, such as the preferred and maximum bandwidth?

- A. networks
- B. uplink set
- C. server profiles
- D. logical interconnect groups

Correct Answer: A

HPE2-T34 Study Guide

**HPE2-T34 Exam Questions** 

**HPE2-T34 Braindumps**